#### **ABSTRAK**

Klinik Elim Medical Center adalah sebuah klinik yang sedang berkembang dan masih menggunakan sistem pencatatan data yang dilakukan secara manual, sehingga dalam perkembangannya banyak sekali kesalahan-kesalahan yang dilakukan oleh faktor manusia. Pembuatan aplikasi ini dimaksudkan untuk menghindari kesalahan-kesalahan yang mungkin terjadi, selain itu juga agar datadata pencatatan pasien dapat dimasukkan ke dalam sistem sehingga tidak ada pencatatan secara manual ini dapat memudahkan bagi pemilik klinik. Fitur-fitur yang dimiliki dalam aplikasi ini adalah master data, pengelolaan data dokter, pengelolaan data pasien, pengelolaan data apotek, pengelolaan data pelayanan, pengelolaan data transaksi, pengelolaan data karyawan, pengelolaan data penggajian, dan melihat data laporan. Metode yang digunakan adalah menggunakan analisis deskriptif dengan pendekatan studi kasus. Pengumpulan data dilakukan secara wawancara terhadap HRD yang bersangkutan untuk mendapatkan data-data yang lengkap. Aplikasi desktop ini dibuat menggunakan program visual studio bahasa pemrograman C# dan SQL Server 2008 R2 untuk *Database*

Kata Kunci : visual studio, C#, SQL Server, *Database*.

#### **ABSTRACT**

<span id="page-1-0"></span>*Clinic Elim Medical Center is a clinic that is on developing and still using manual data recording system which can make mistakes generated by the human error. This application is intended to avoid mistakes that might happen, and also to record patient's data to the system. The features in this application are data master, doctor data management services, patient data management services, pharmacy data management, services data management, transaction data management, employees data management services, payroll data management and view reports. The method used is descriptive analysis using a case study approach. Data collection was conducted by interviewing doctors and staffs. This desktop application is created using program visual studio programming languages C # and SQL Server 2008 R2 Database*

*Keywords: Visual Studio, C #, SQL Server, Database*

### **DAFTAR ISI**

<span id="page-2-0"></span>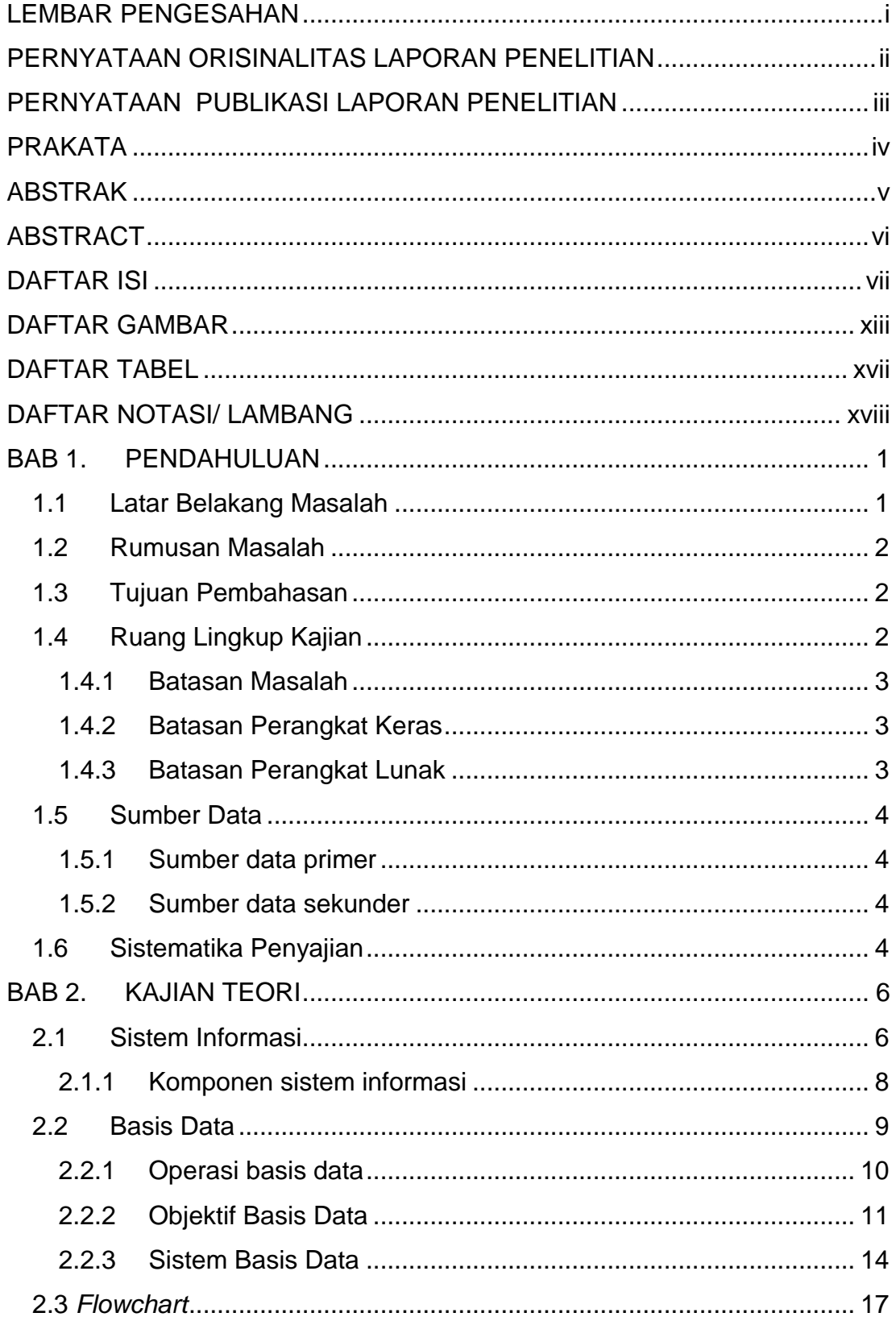

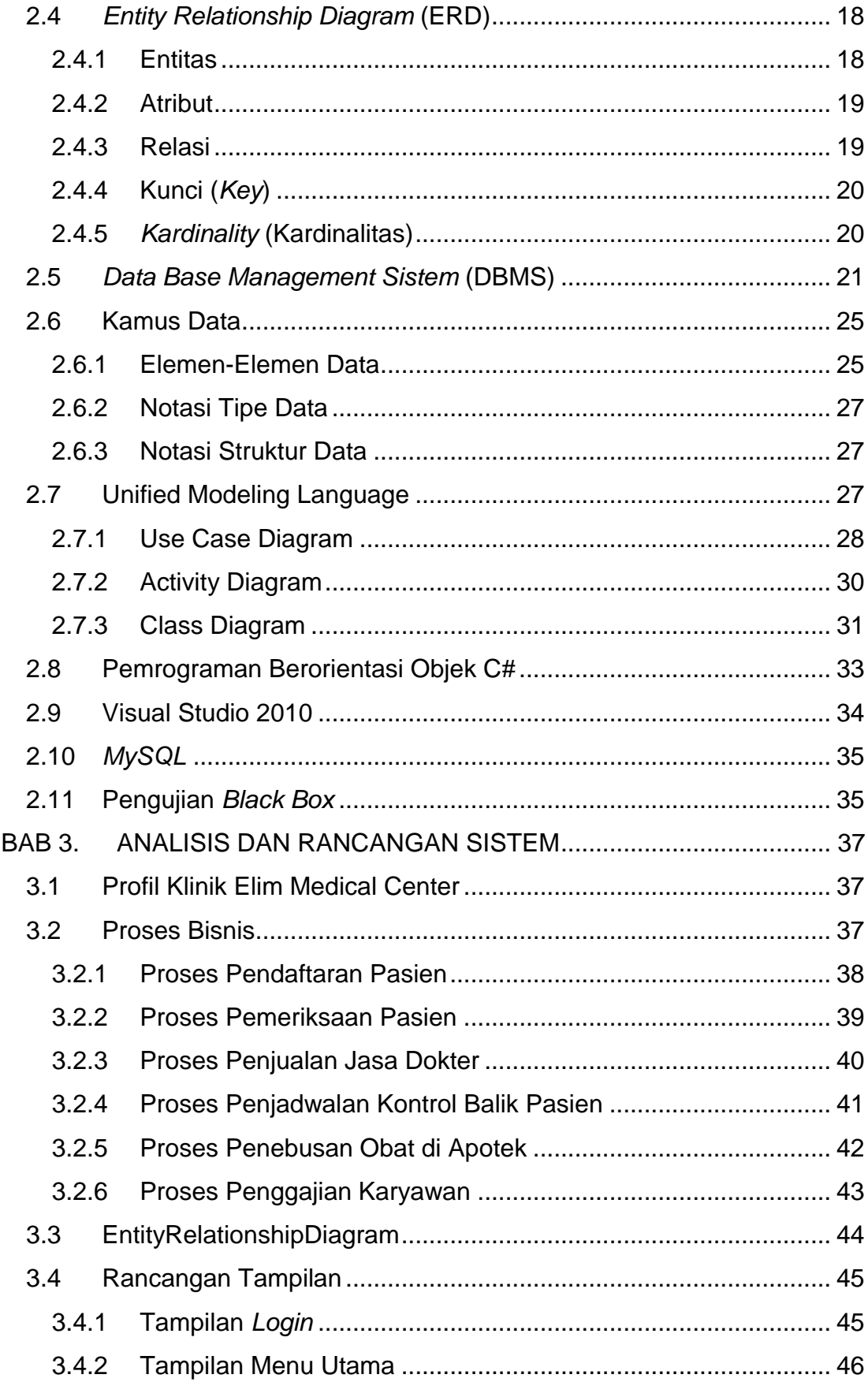

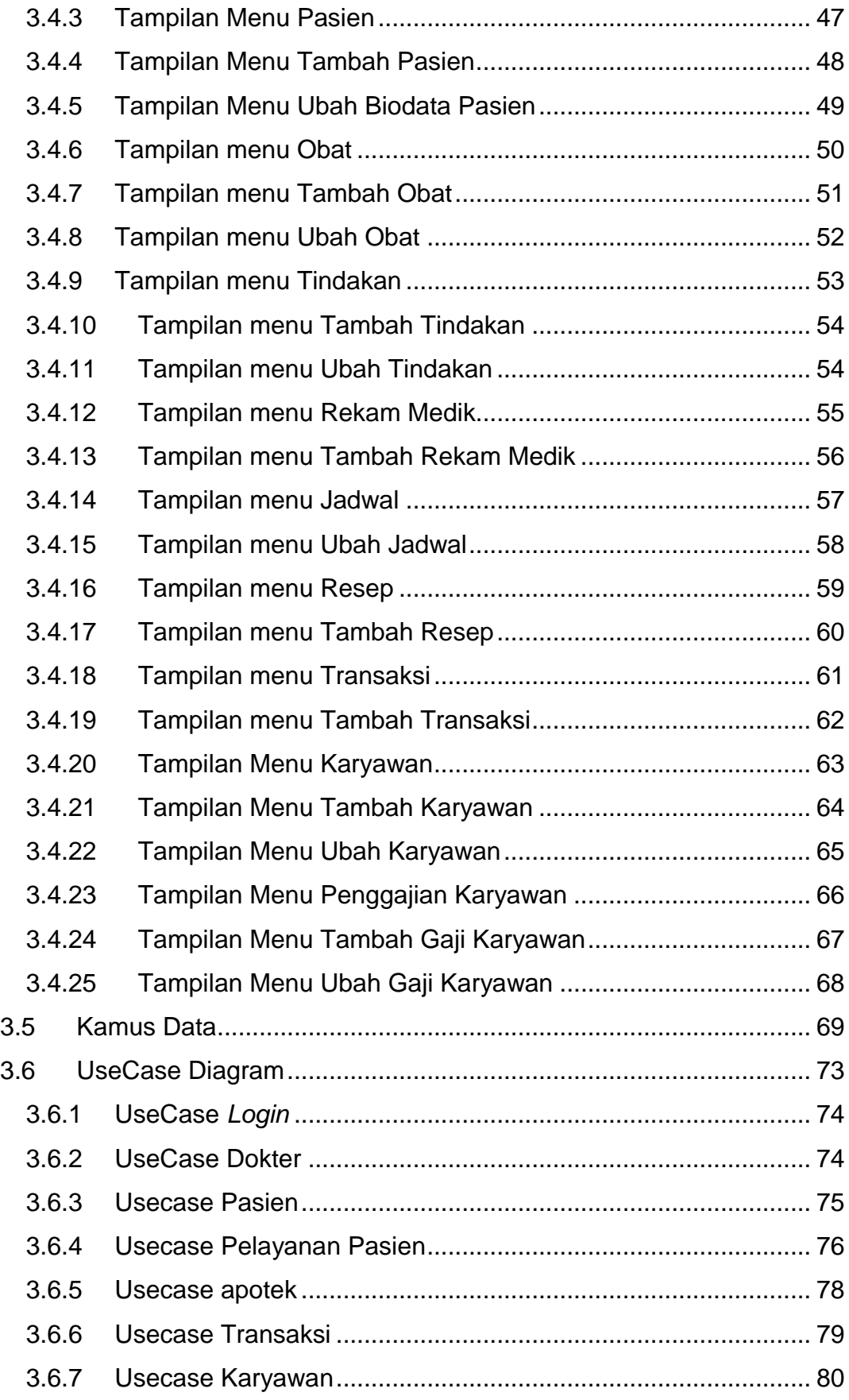

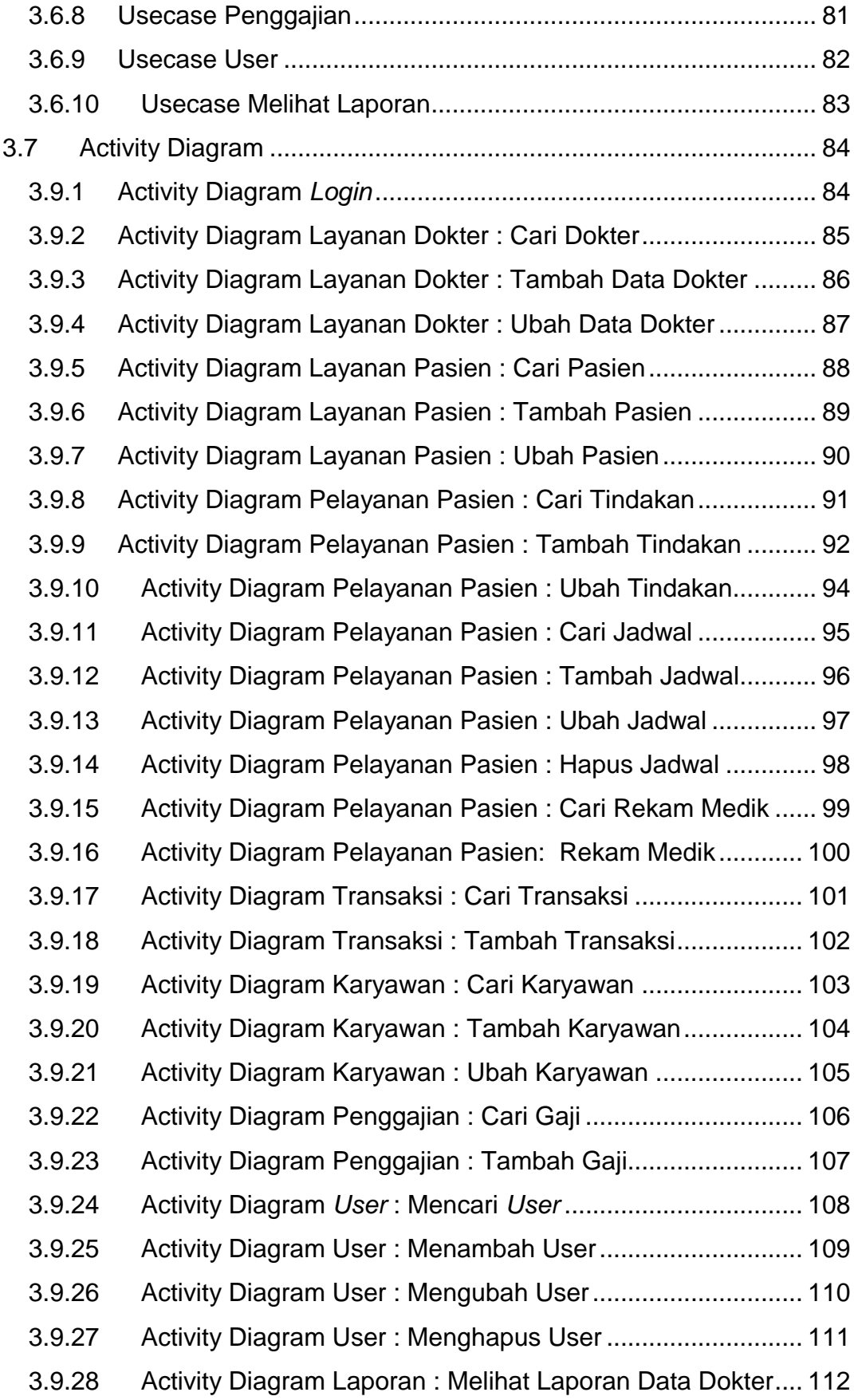

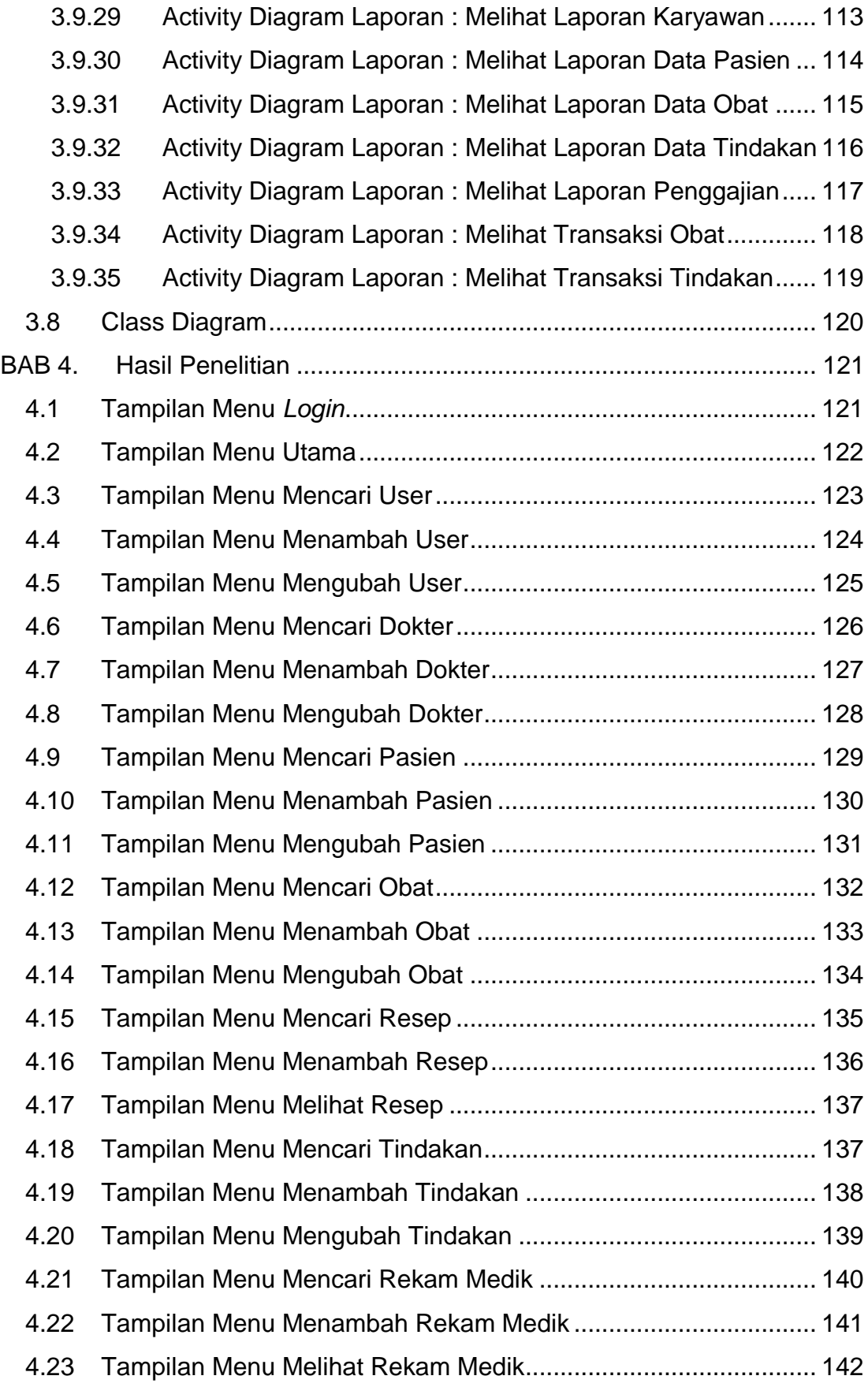

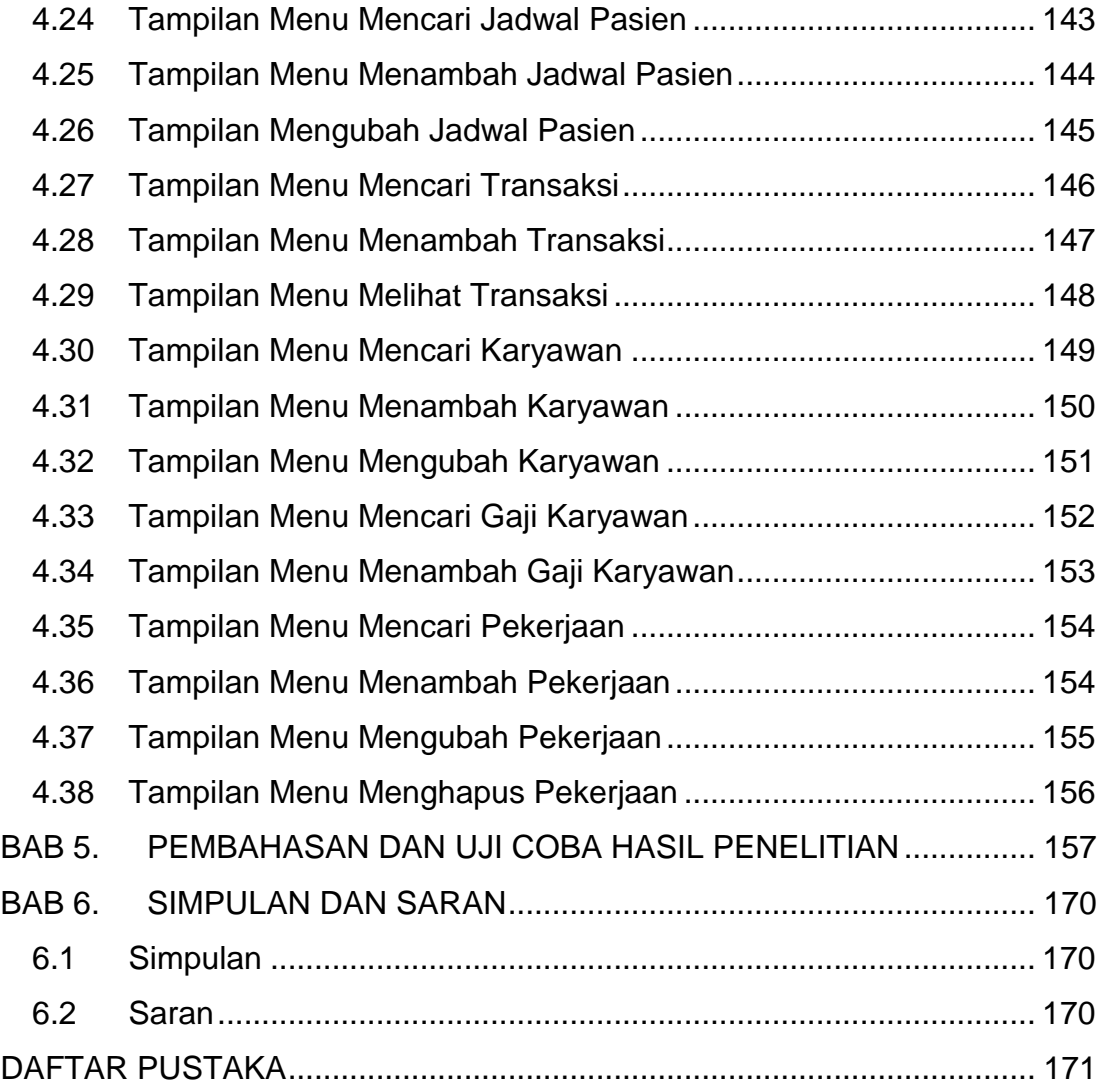

## **DAFTAR GAMBAR**

<span id="page-8-0"></span>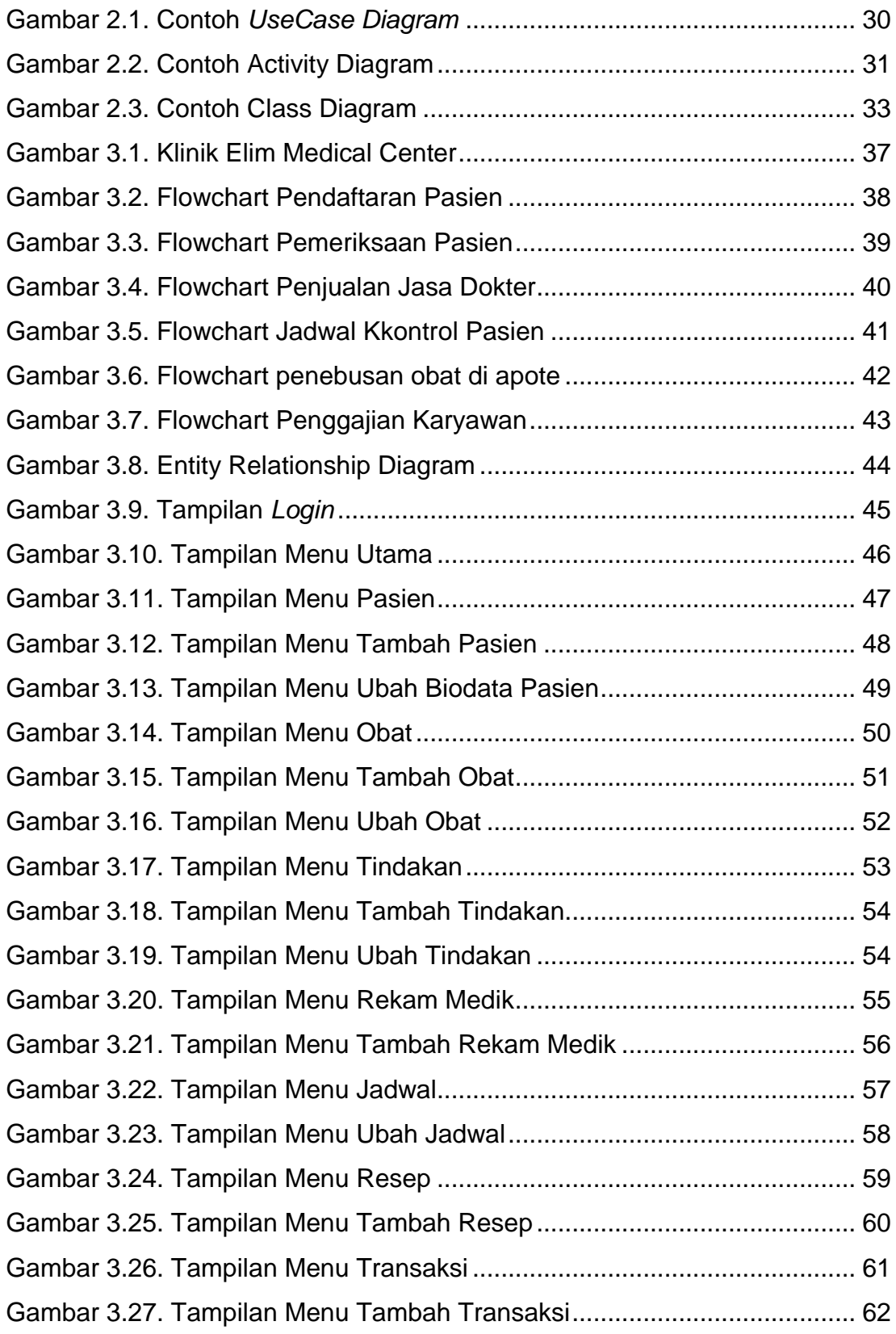

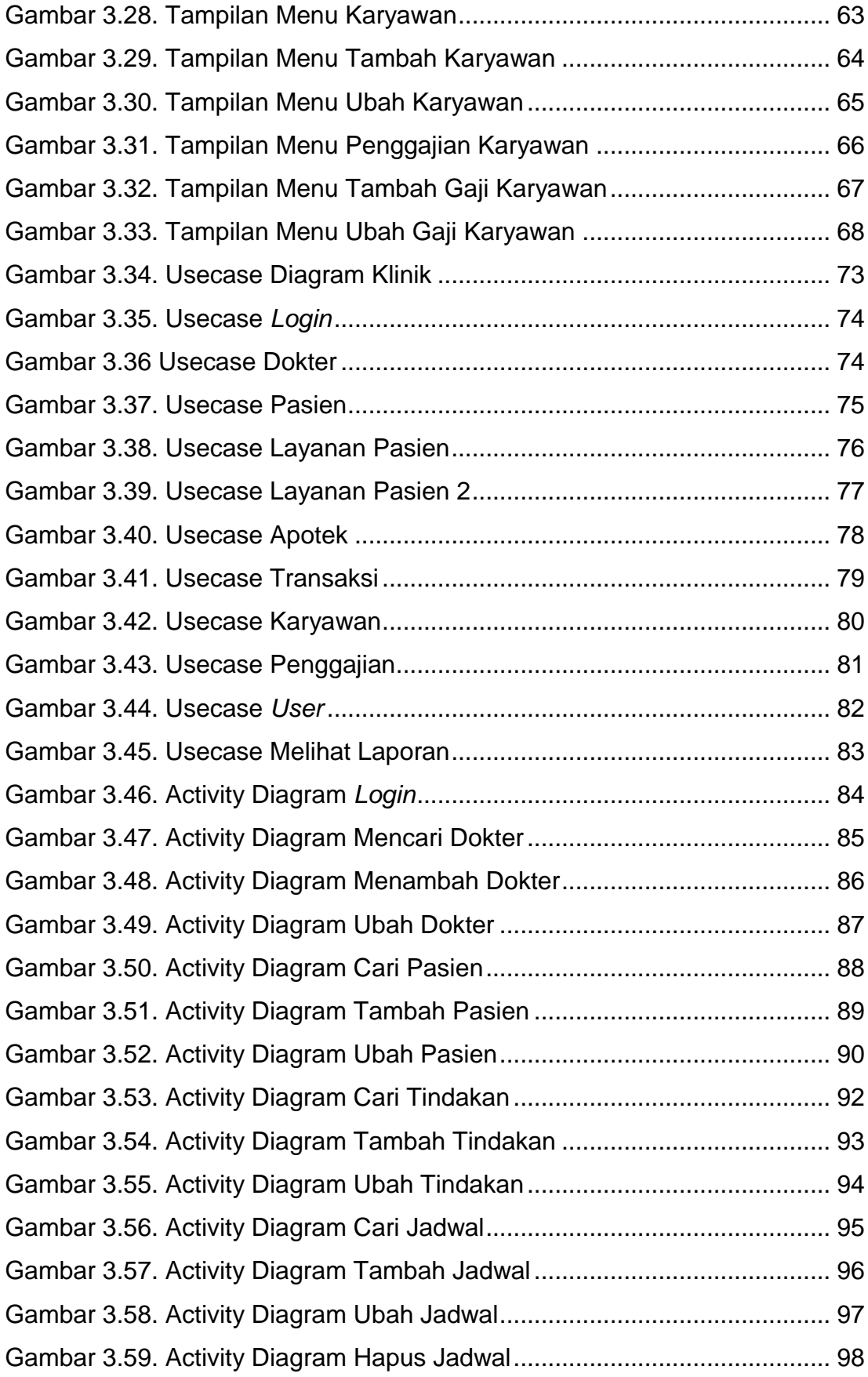

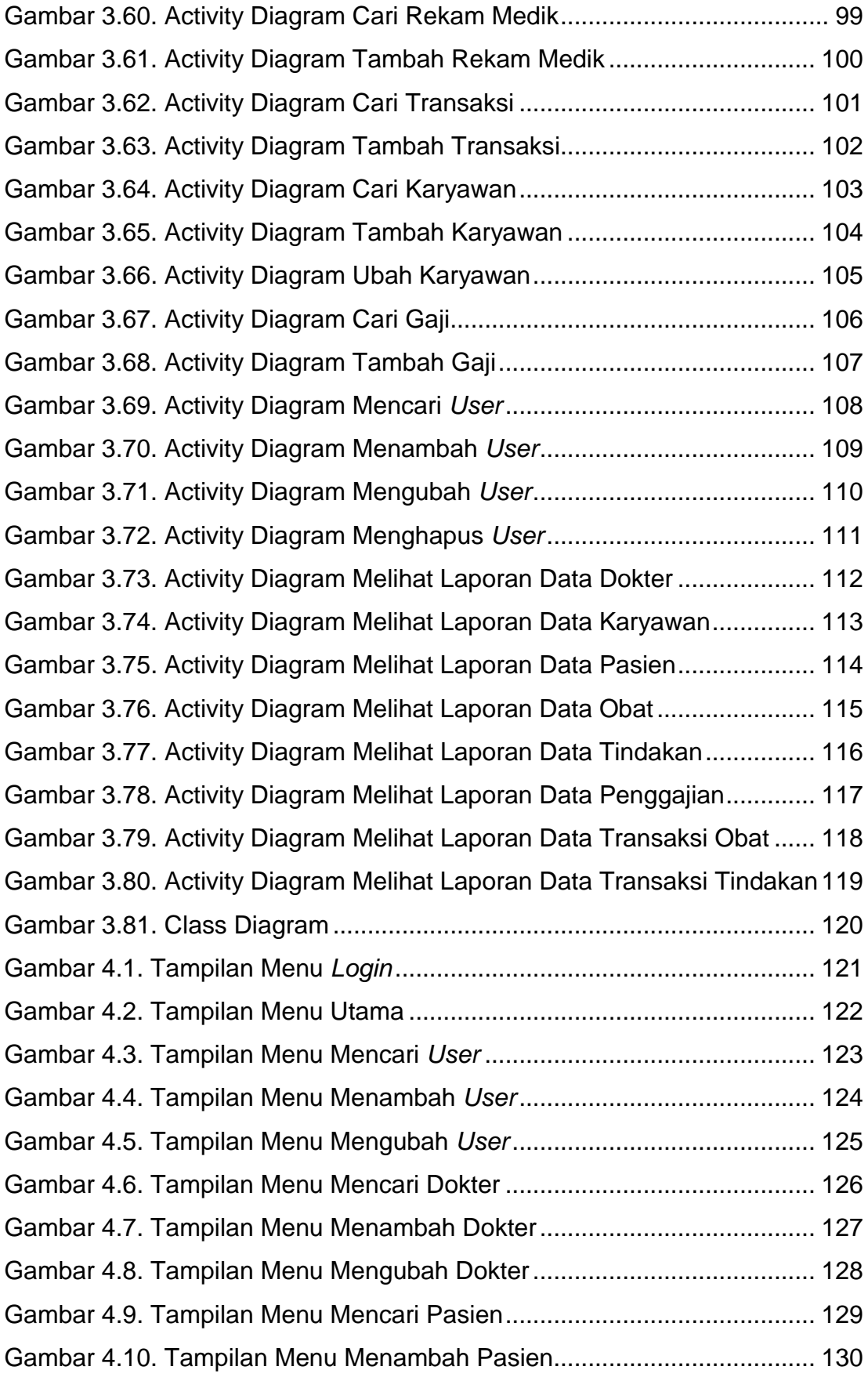

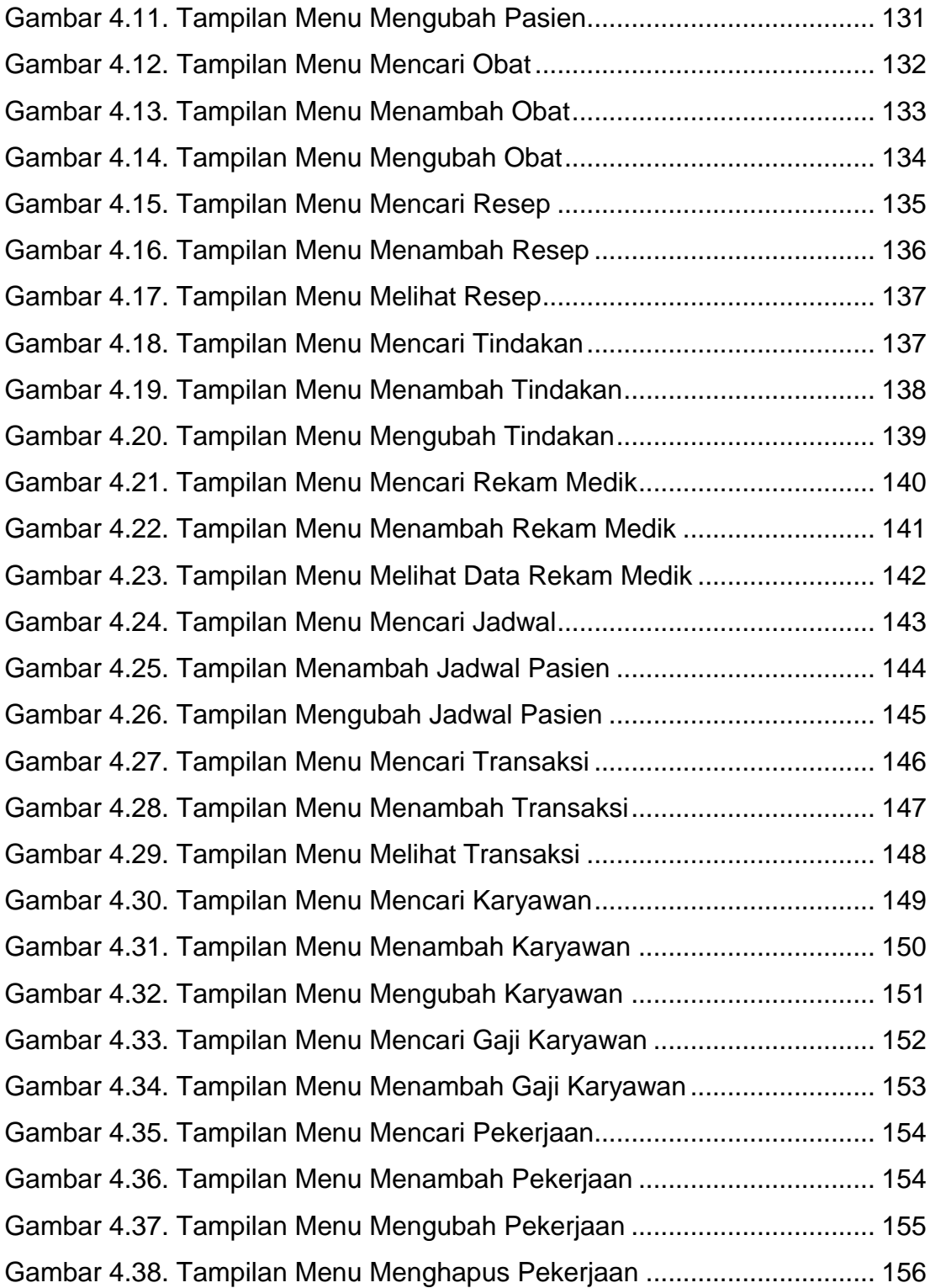

## **DAFTAR TABEL**

<span id="page-12-0"></span>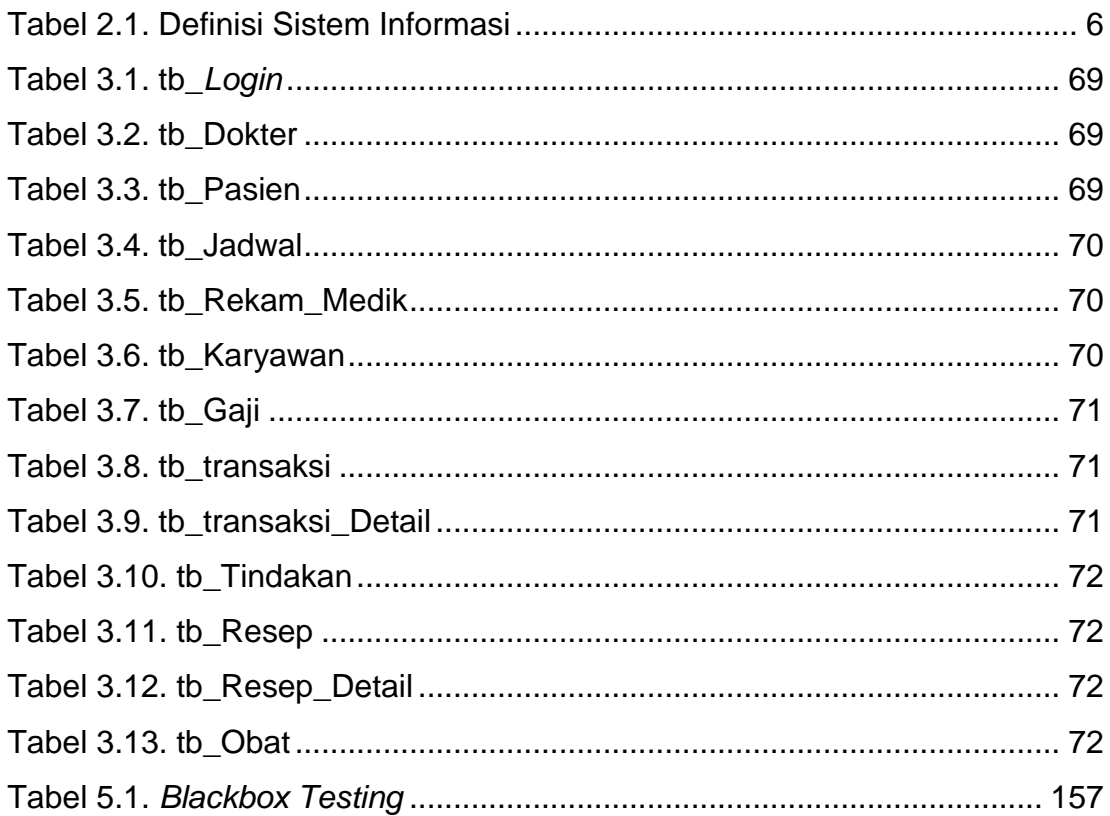

# **DAFTAR NOTASI/ LAMBANG**

<span id="page-13-0"></span>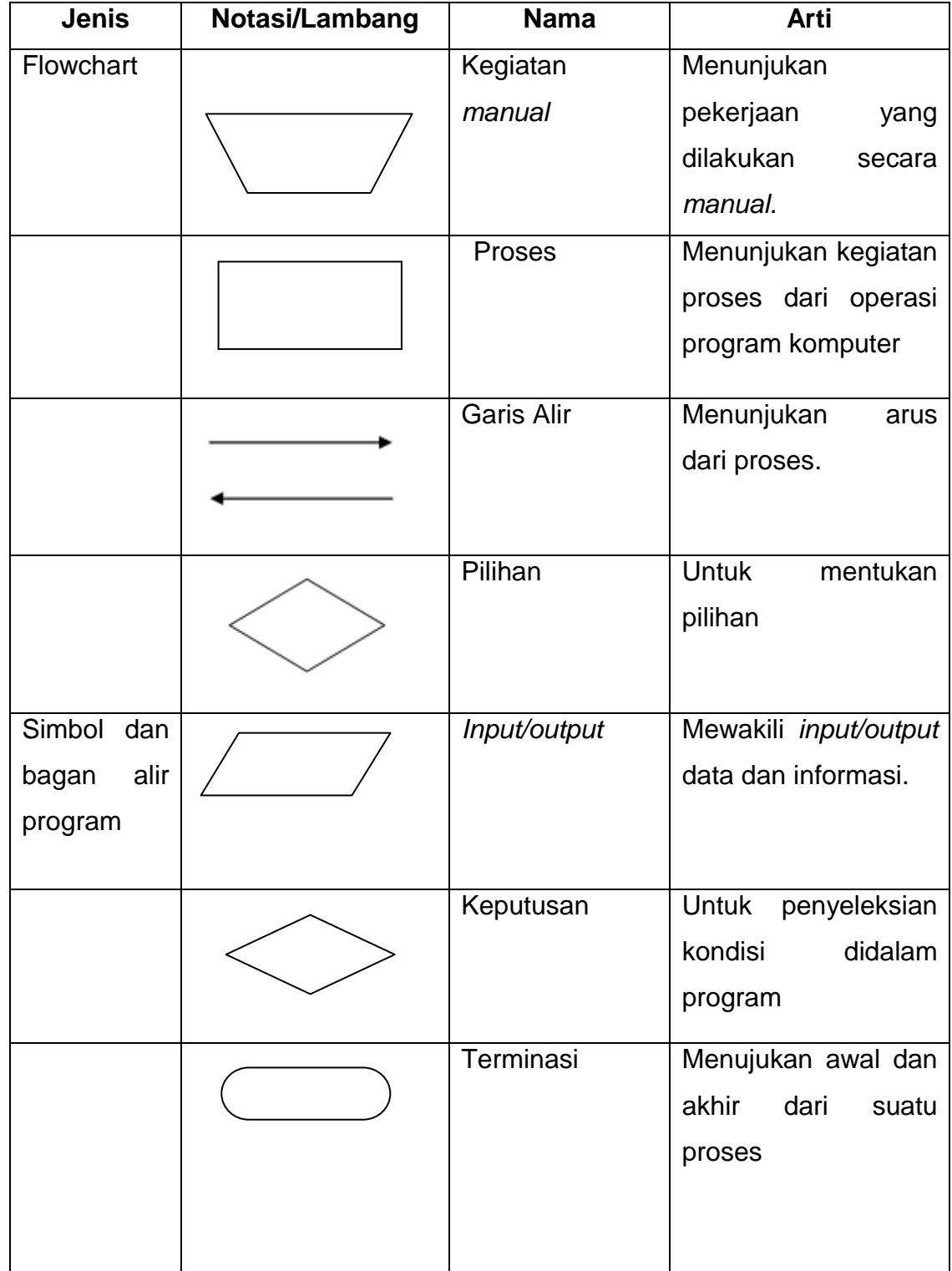

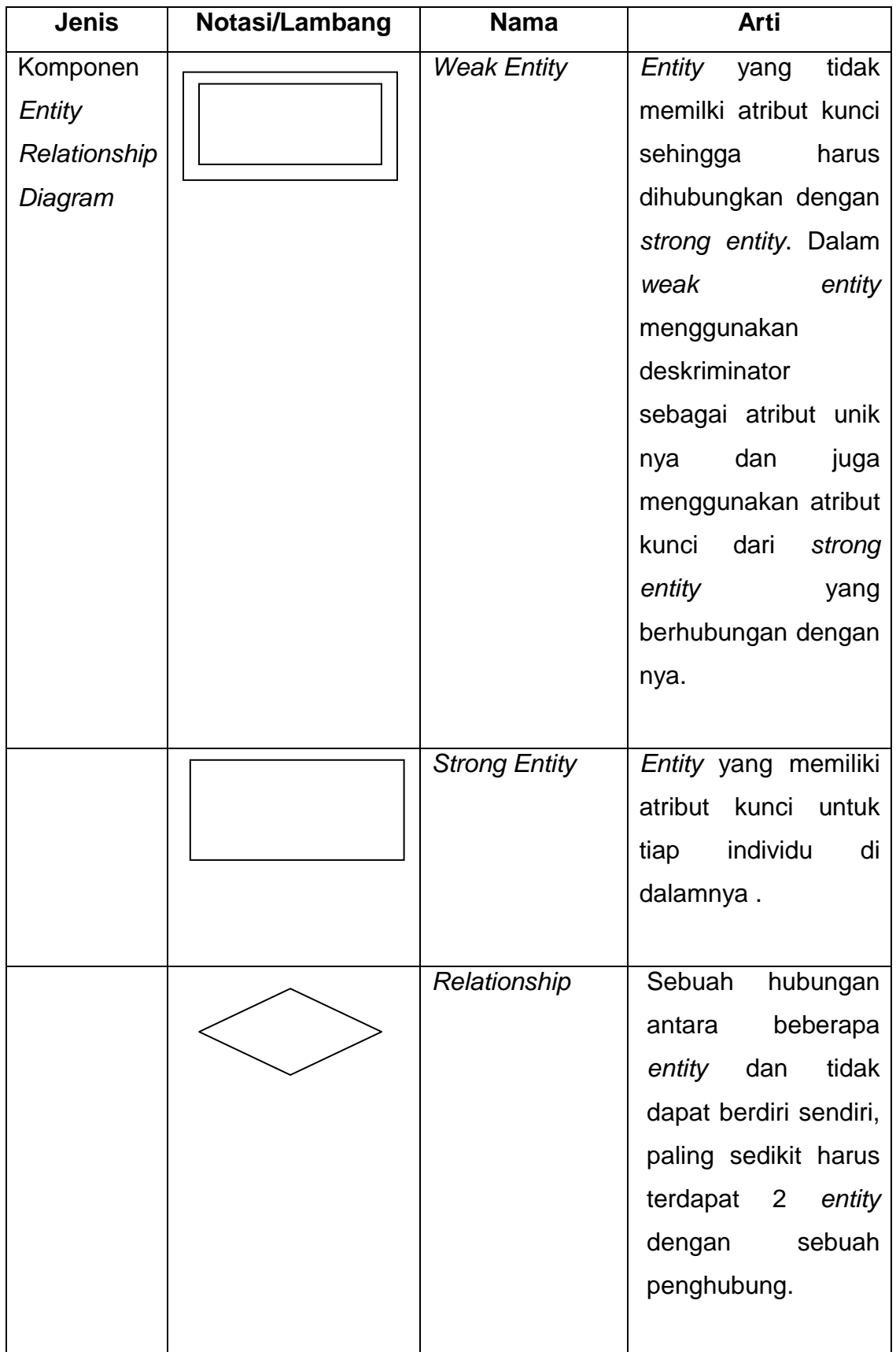

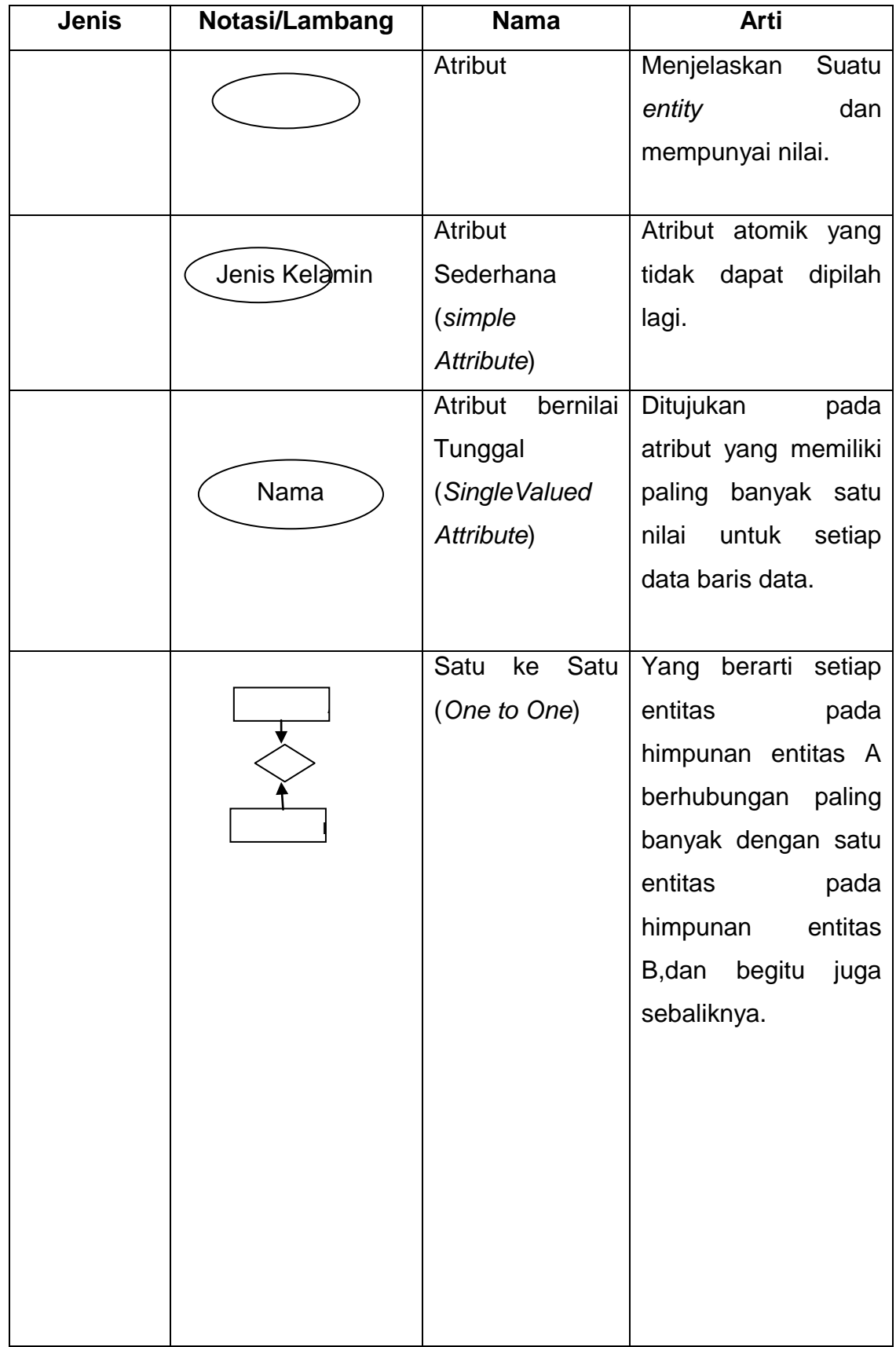

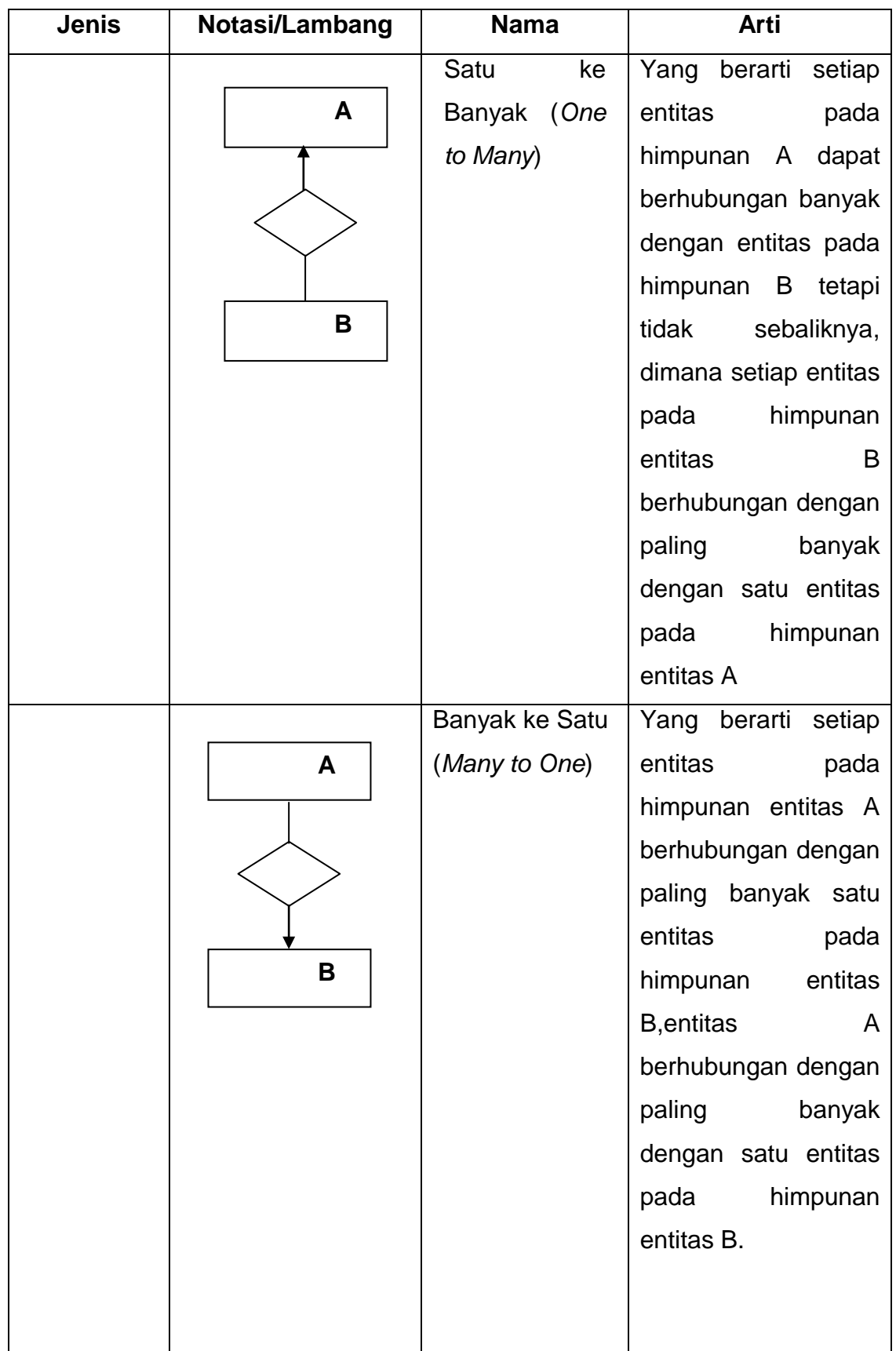

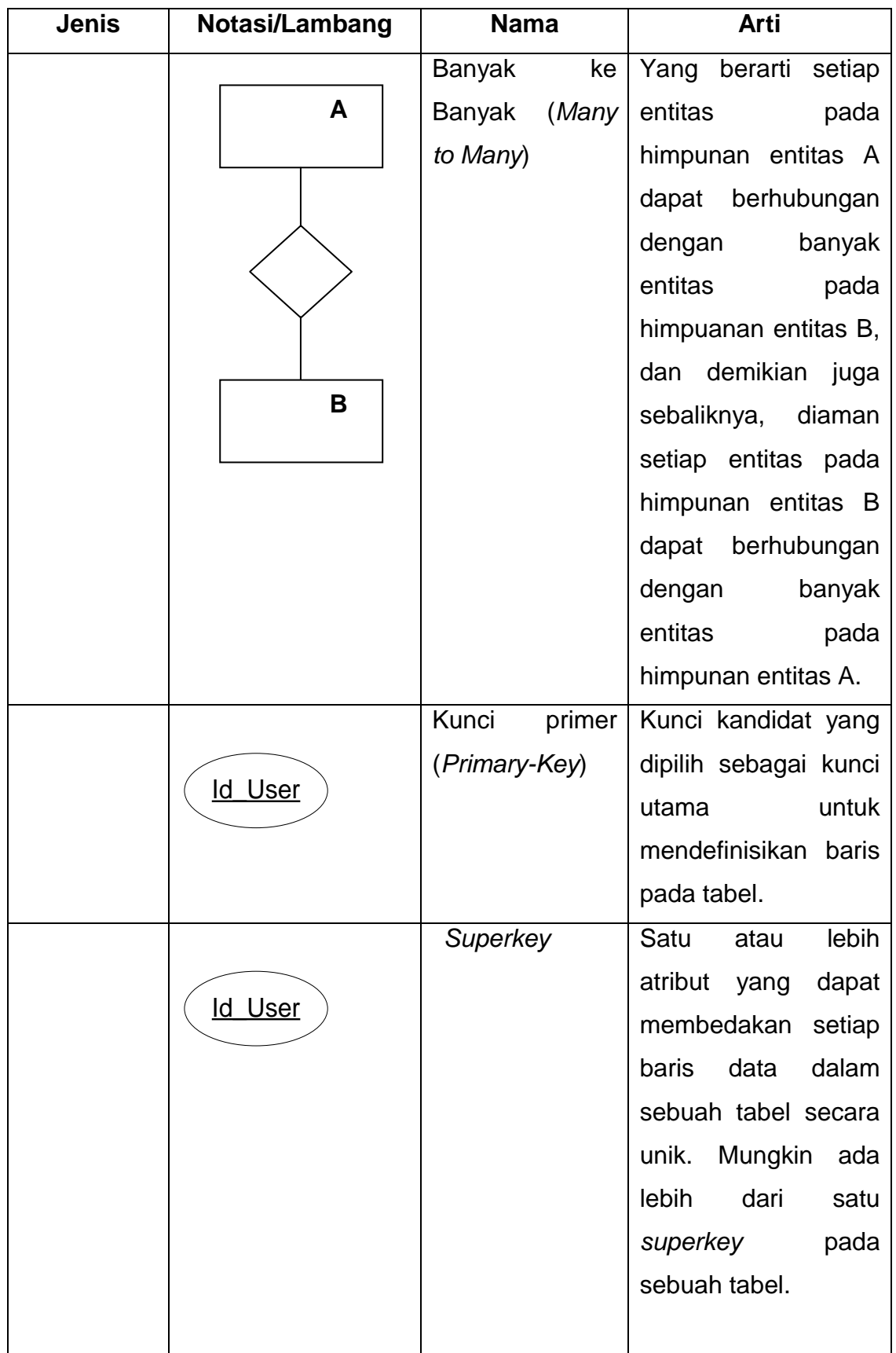

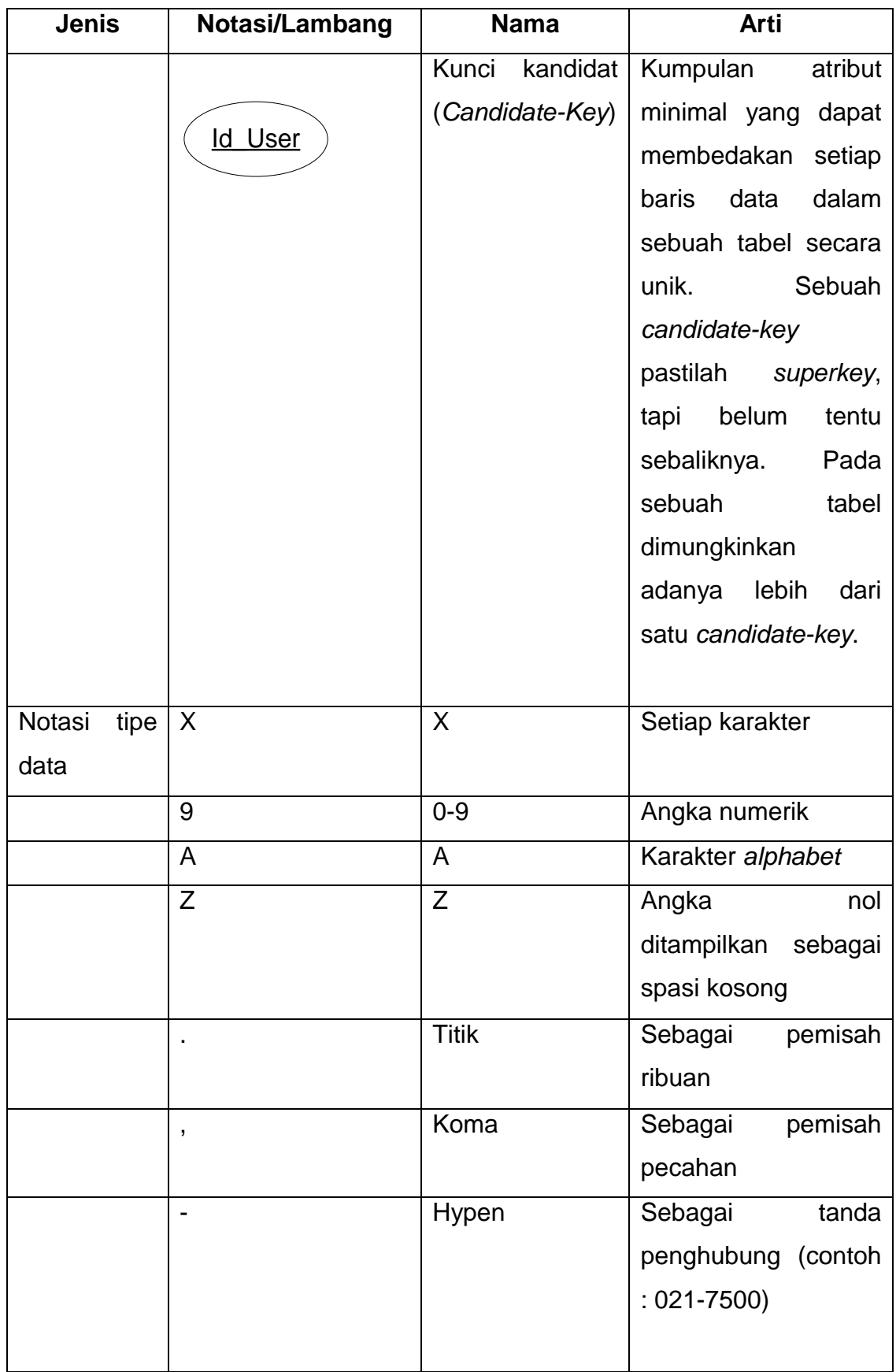

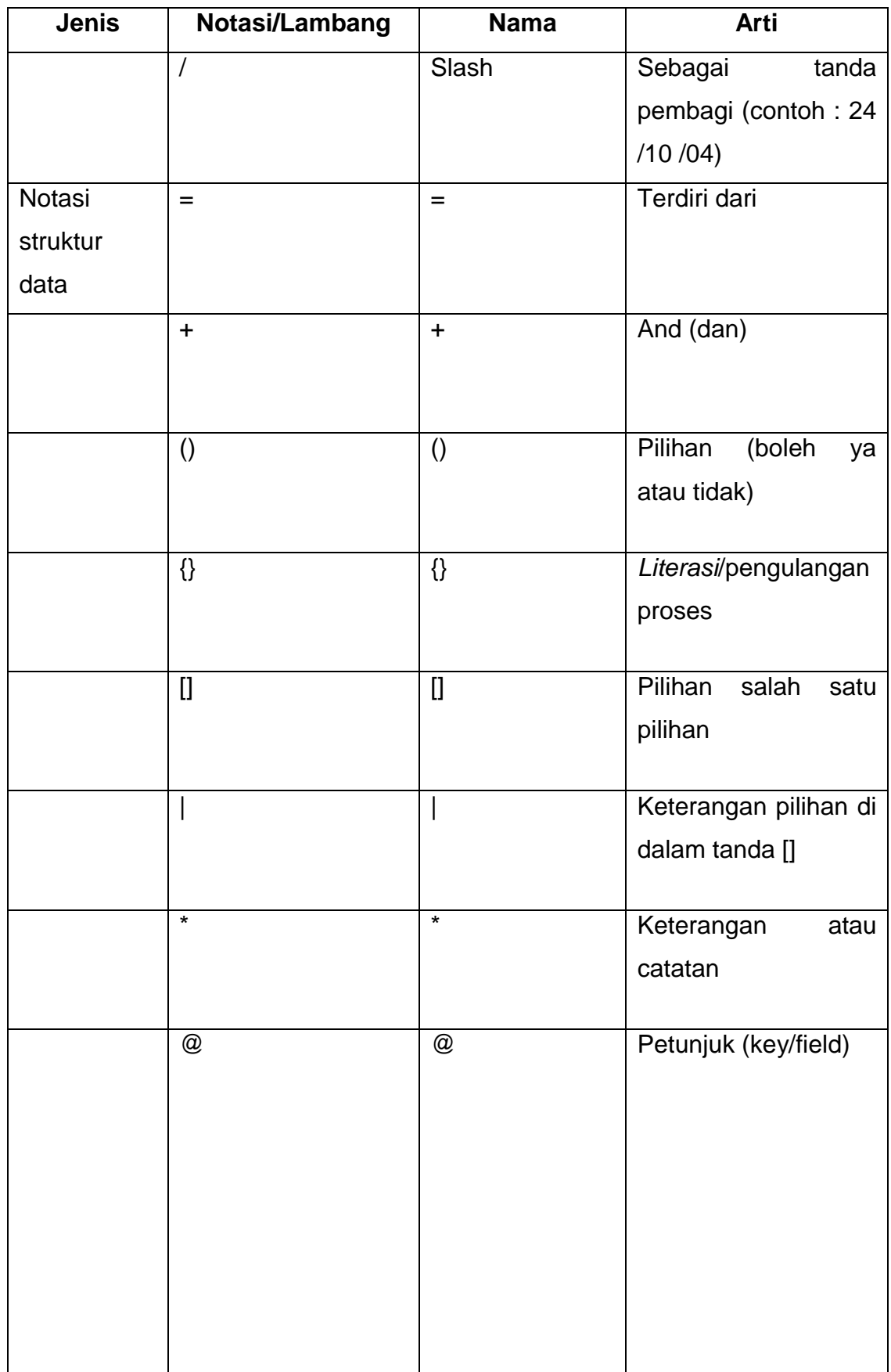

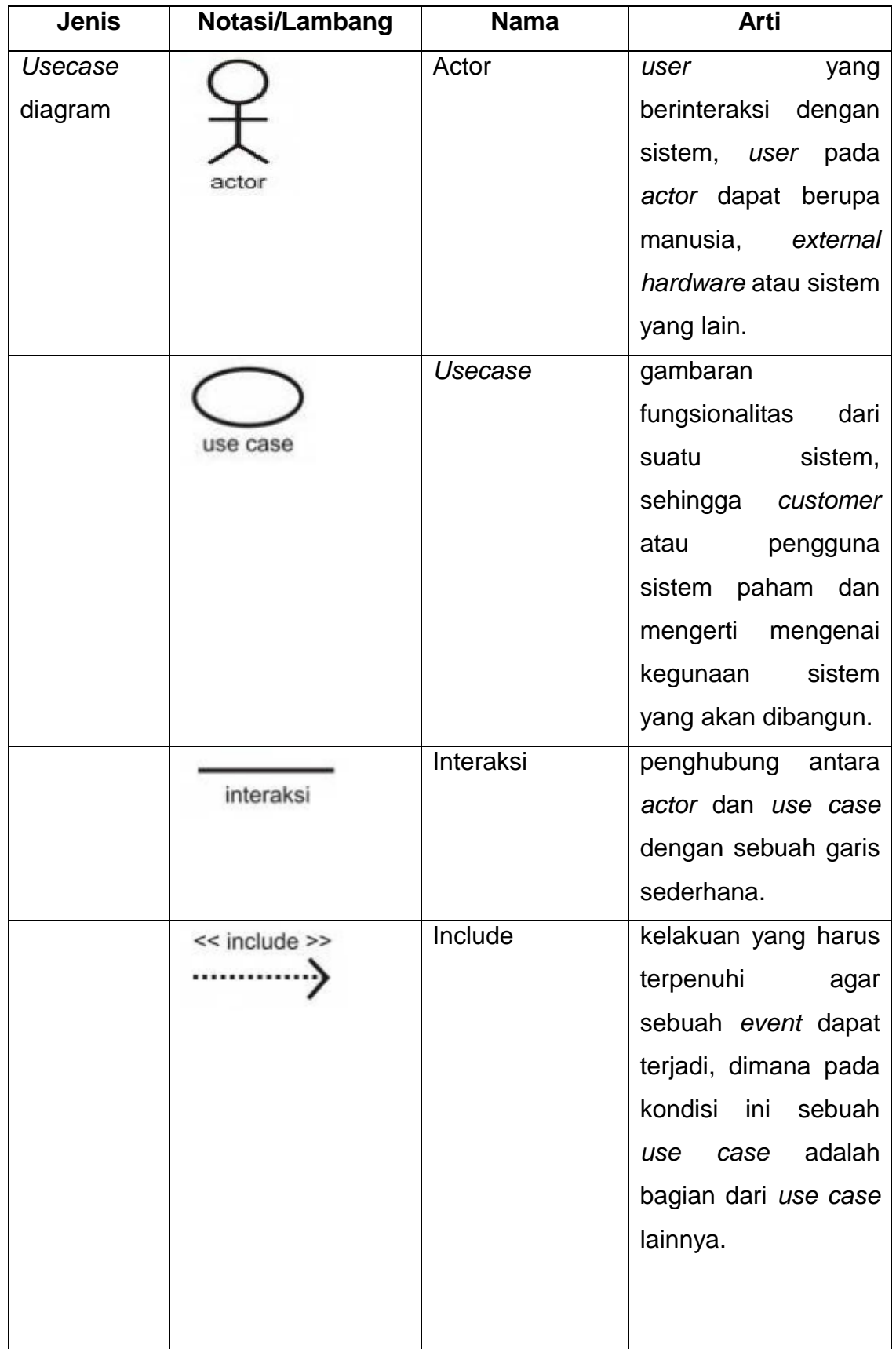

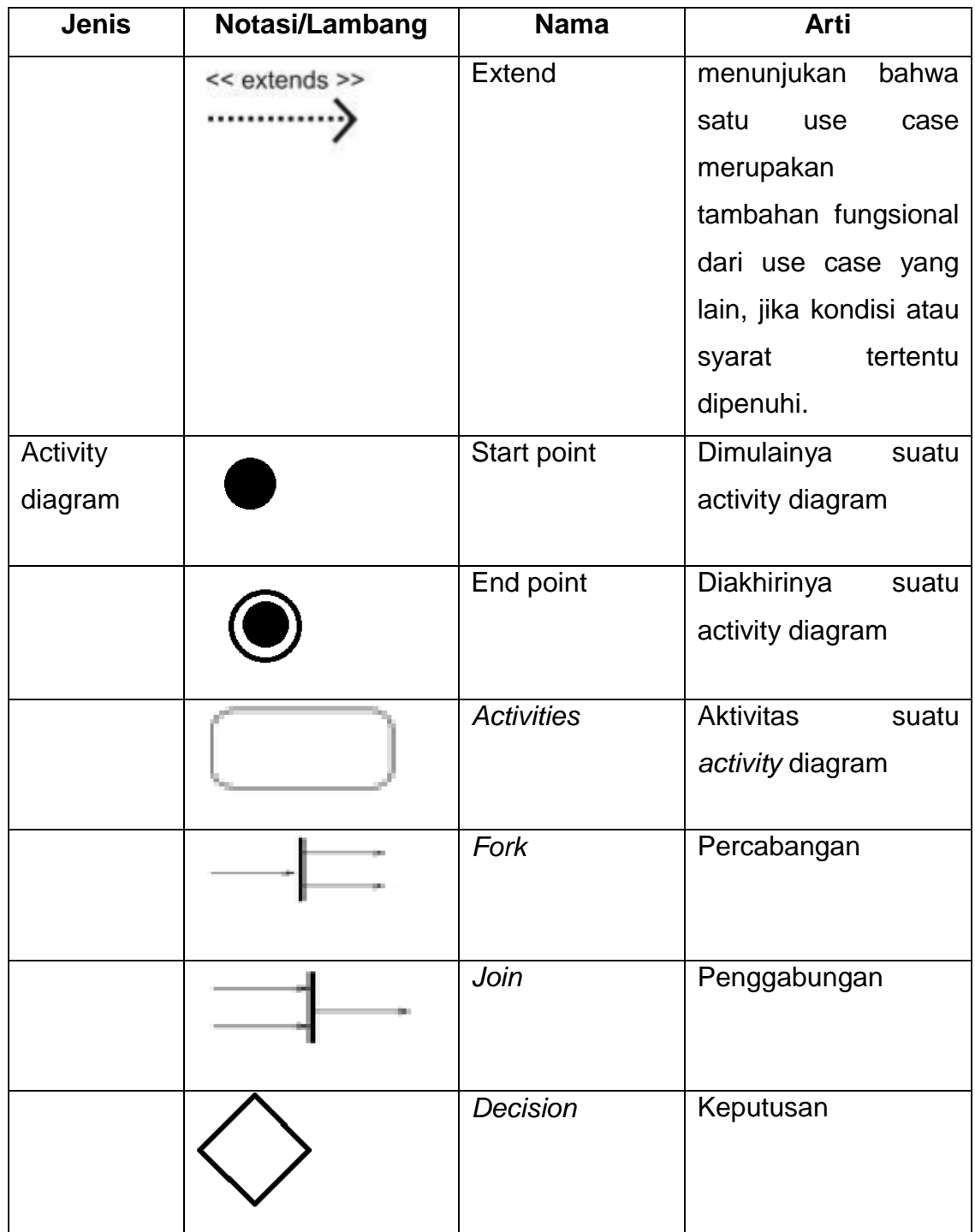